## L'opérateur Snur∞

$$
PlusUn = \begin{pmatrix} exp\left(\frac{2i\pi}{2}\right) & 0 & 0 & 0 & 0 & \dots \\ 0 & exp\left(\frac{2i\pi}{3}\right) & 0 & 0 & 0 & \dots \\ 0 & 0 & exp\left(\frac{2i\pi}{5}\right) & 0 & 0 & \dots \\ 0 & 0 & 0 & exp\left(\frac{2i\pi}{7}\right) & 0 & \dots \\ \dots & \dots & \dots & \dots & \dots & \dots \end{pmatrix}
$$

э

メロト メ御 トメ ヨ トメ ヨト

<span id="page-0-0"></span> $298$ 

Malte

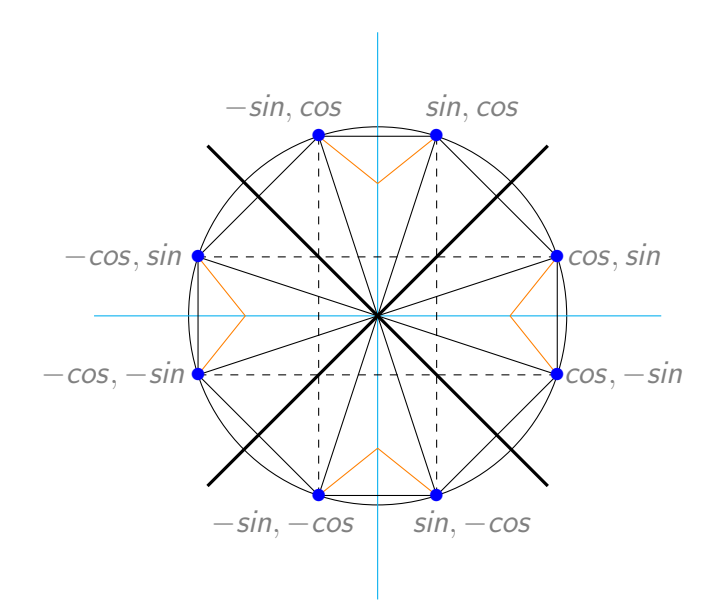

 $299$ 

イロト イ部 トメ ヨ トメ ヨト

## Polygones sur lesquels cyclent les restes modulaires

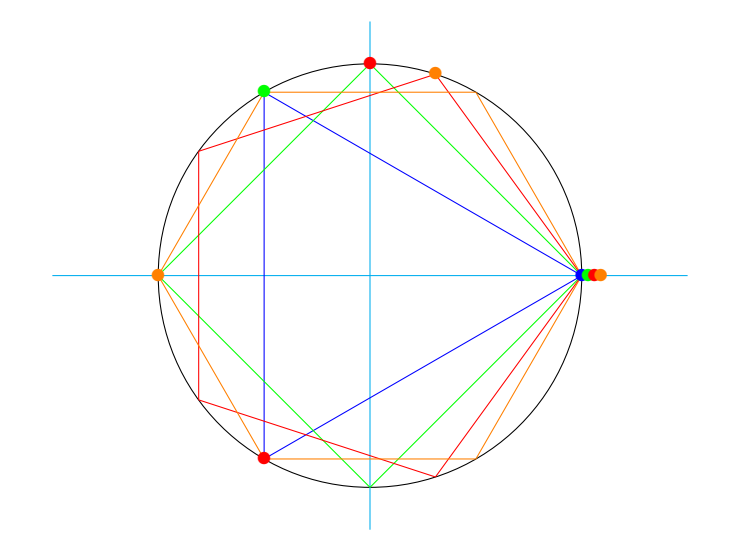

4 0 8

⊞ ⊁ K

 $\Omega$ 

## Entrelacs sur les inversibles

Selon le module 11 premier

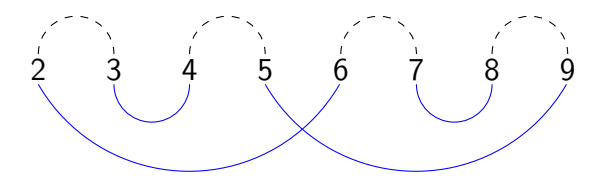

Selon le module 13 premier

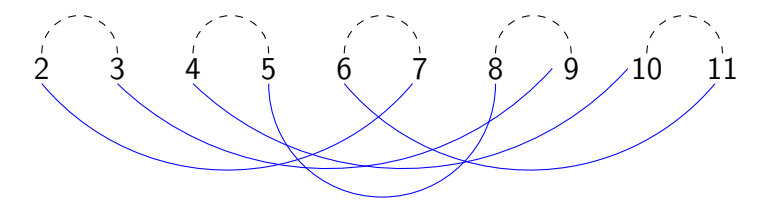

<span id="page-3-0"></span> $\Omega$